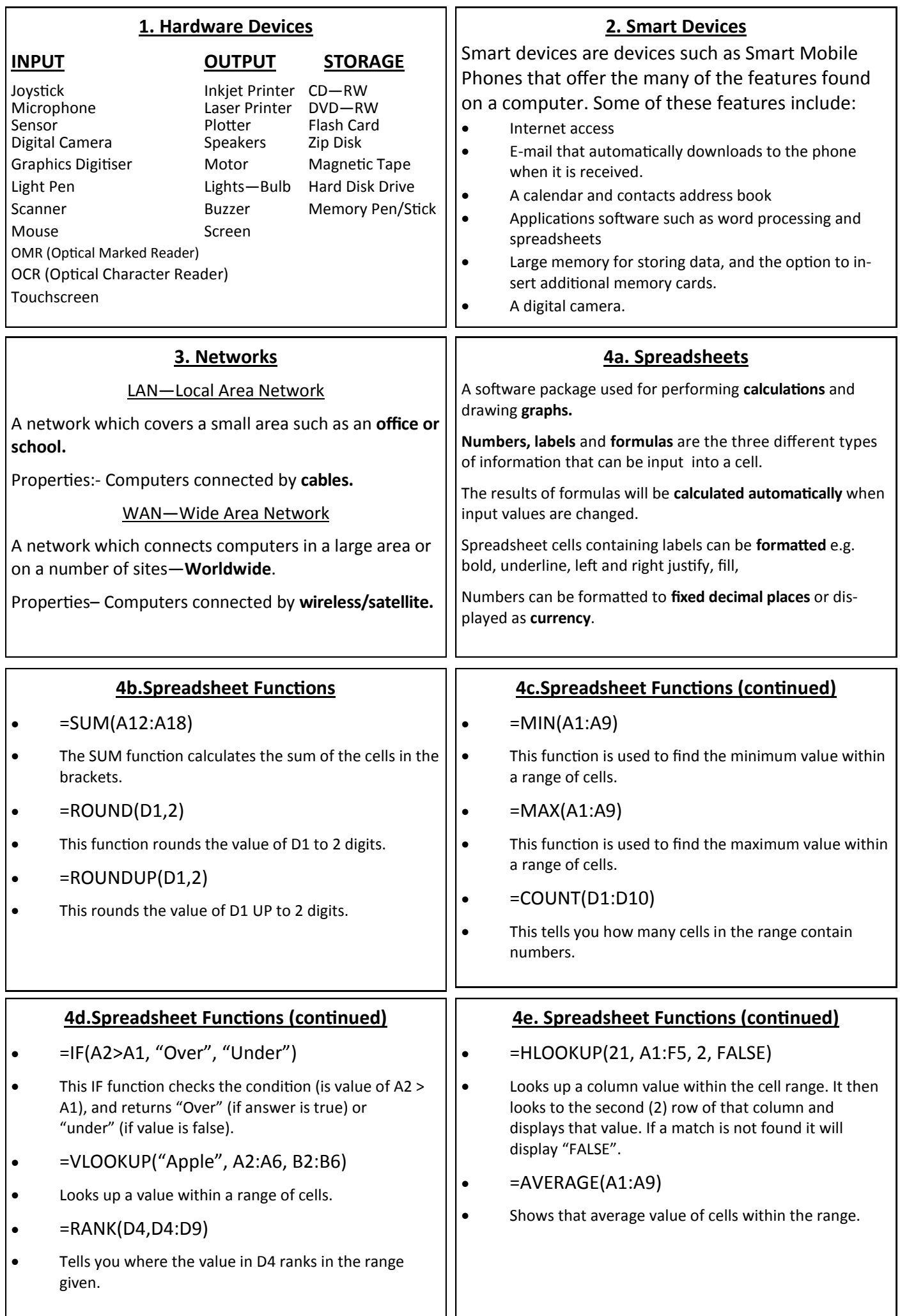

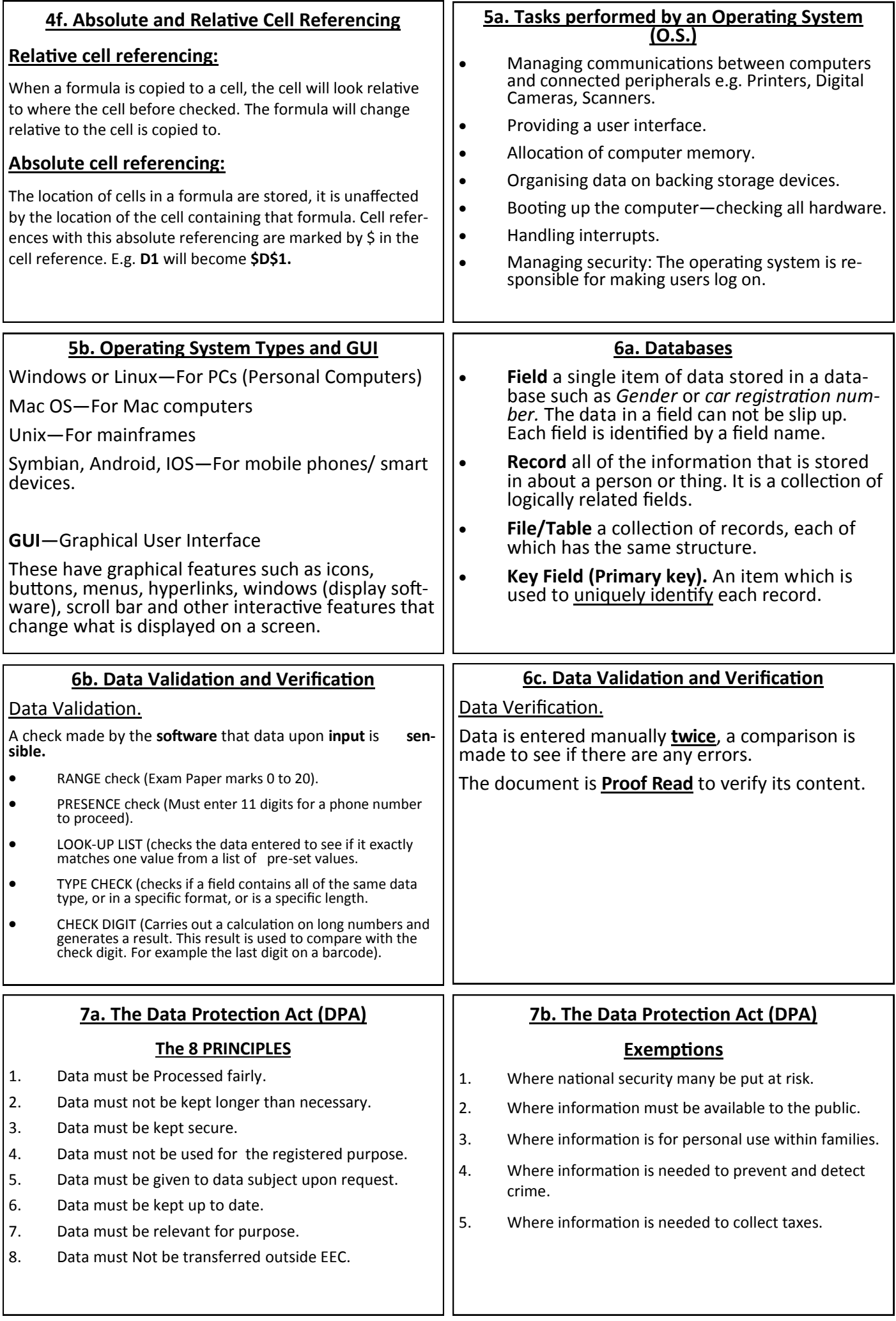

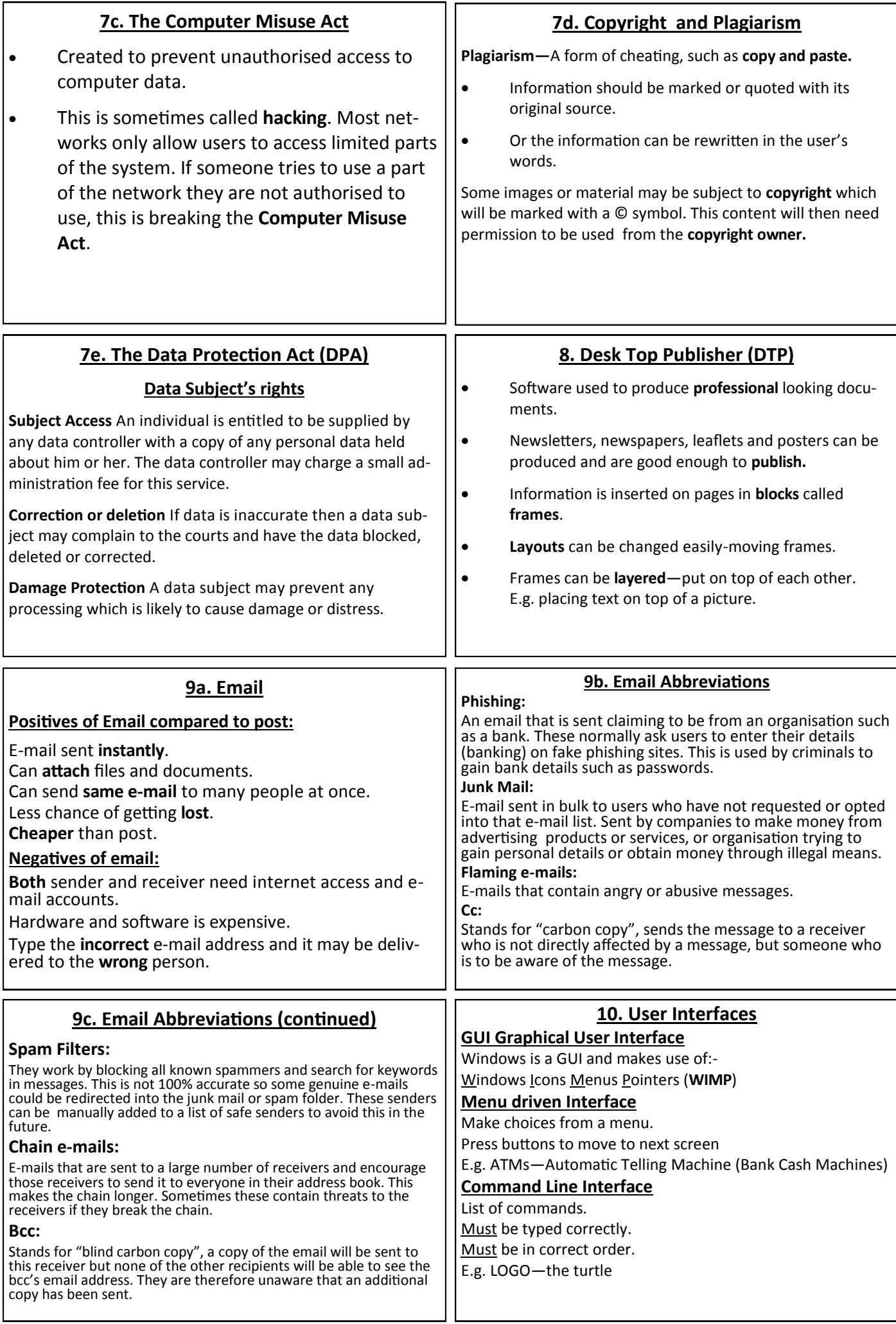

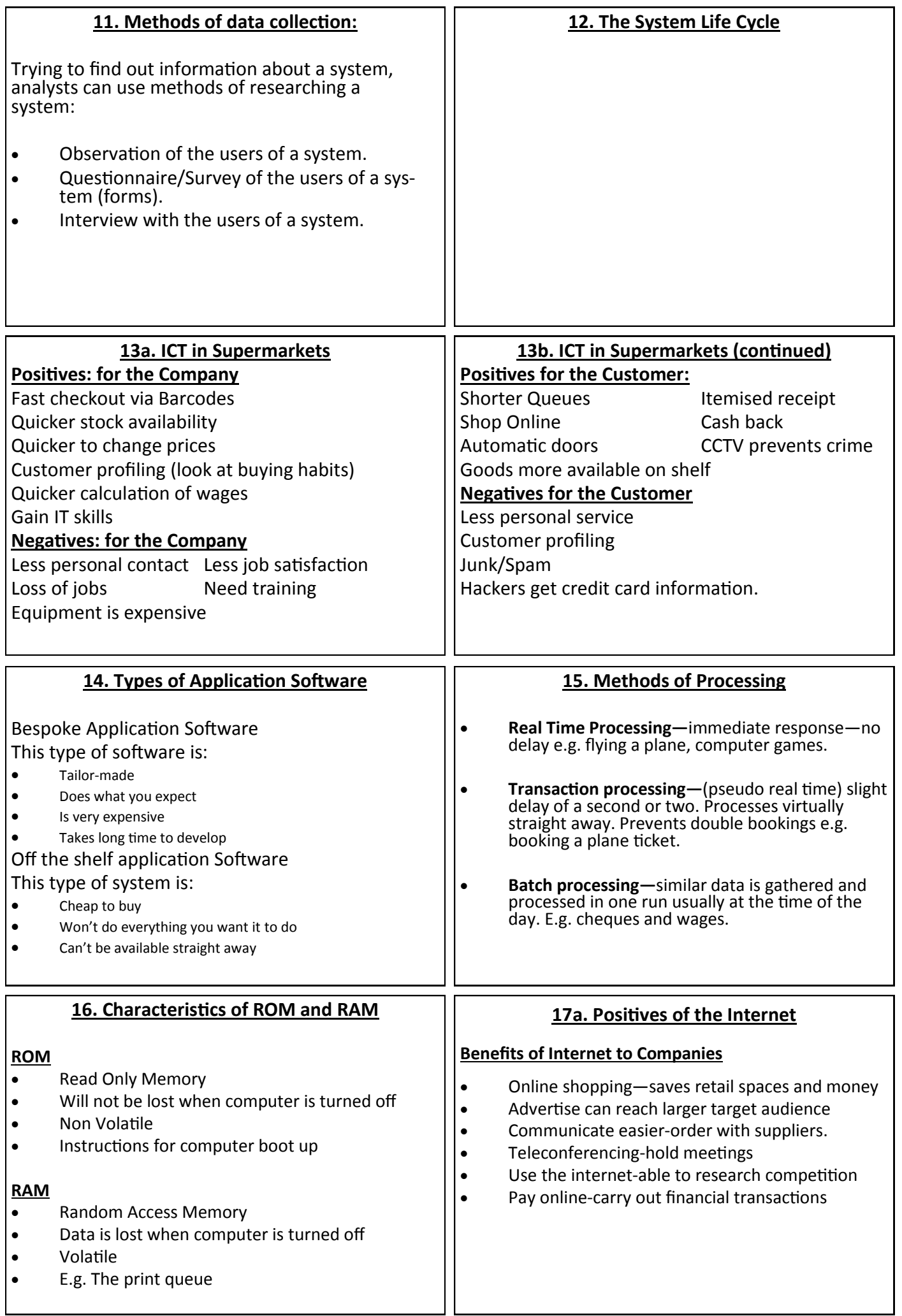

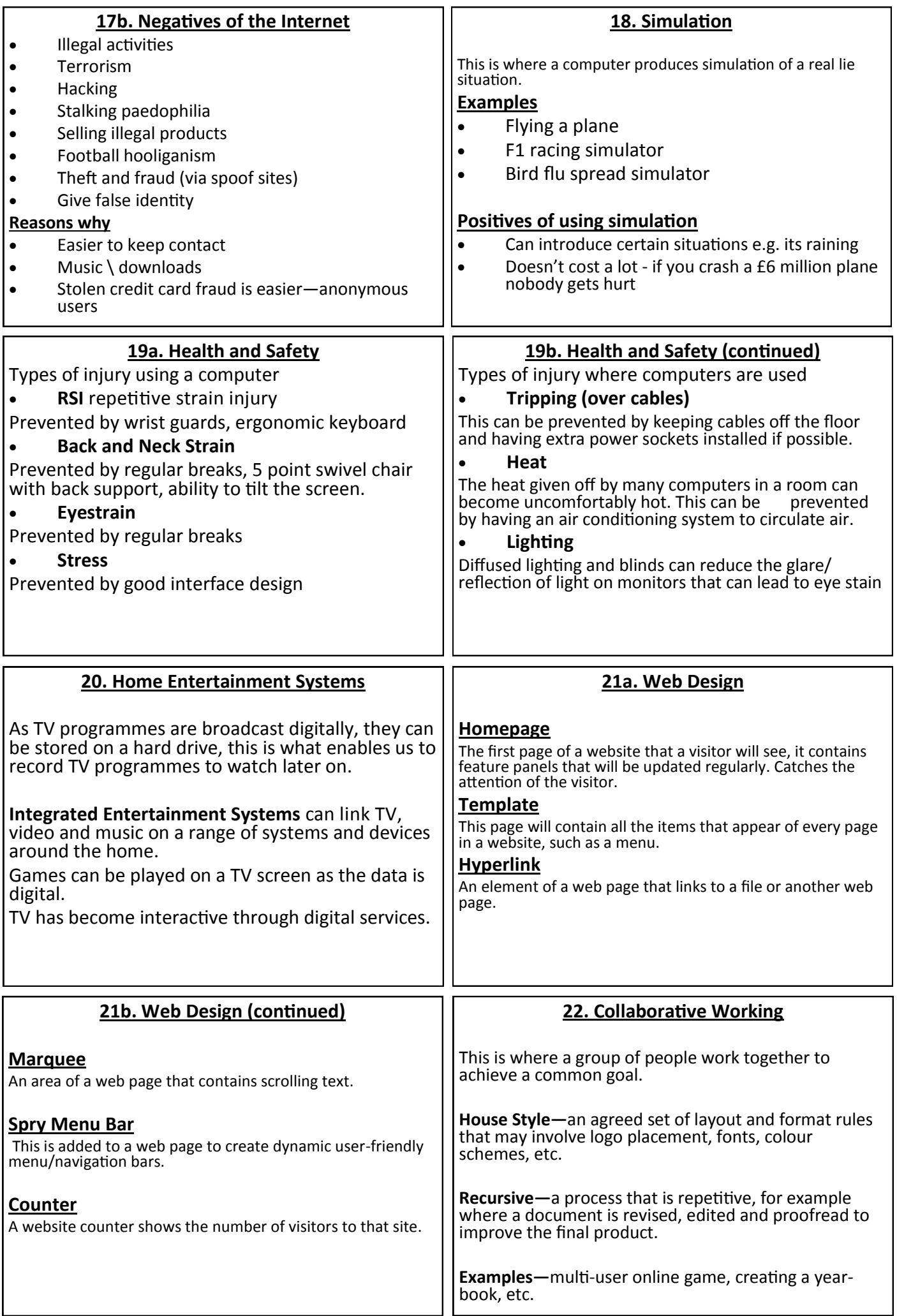

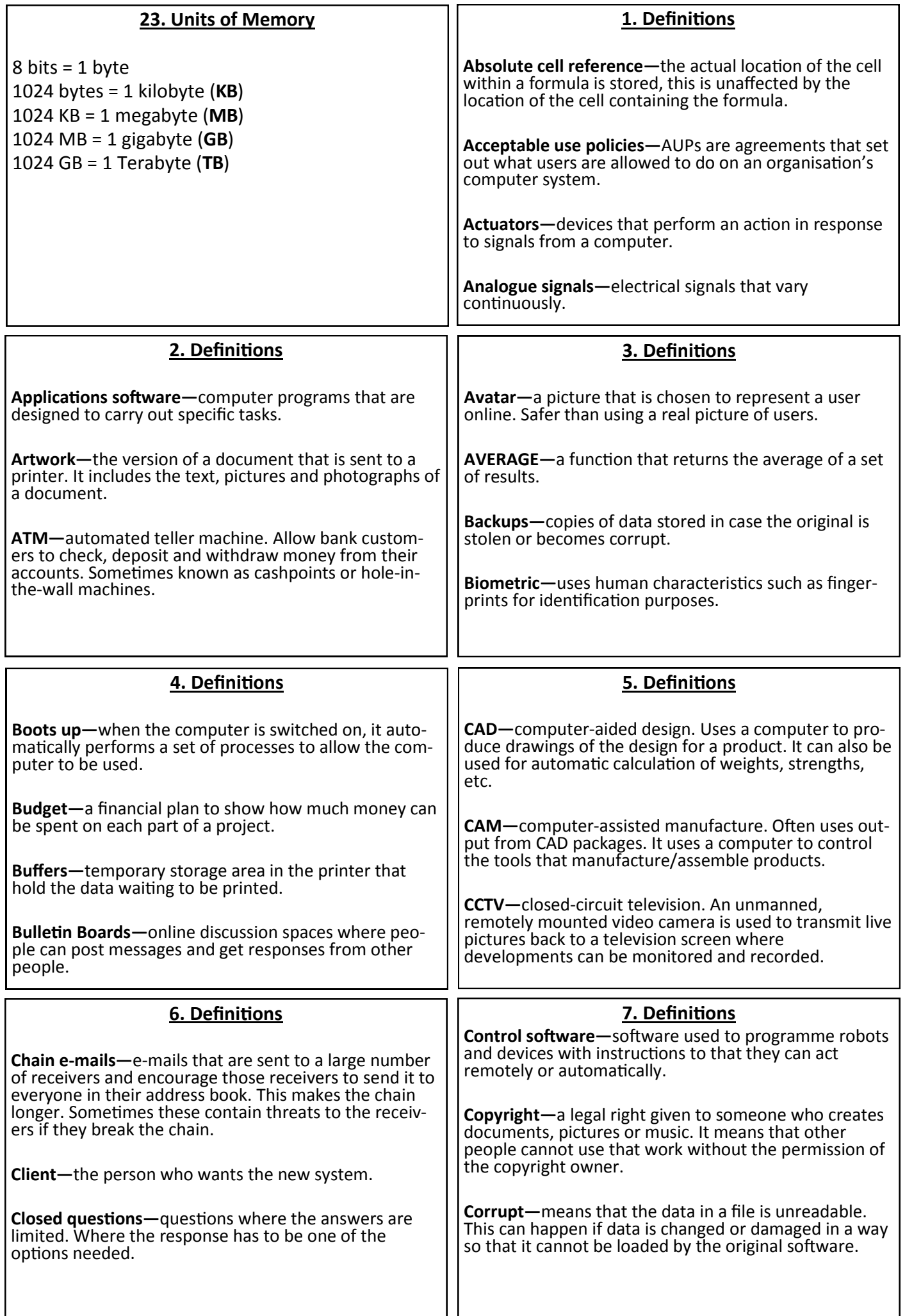

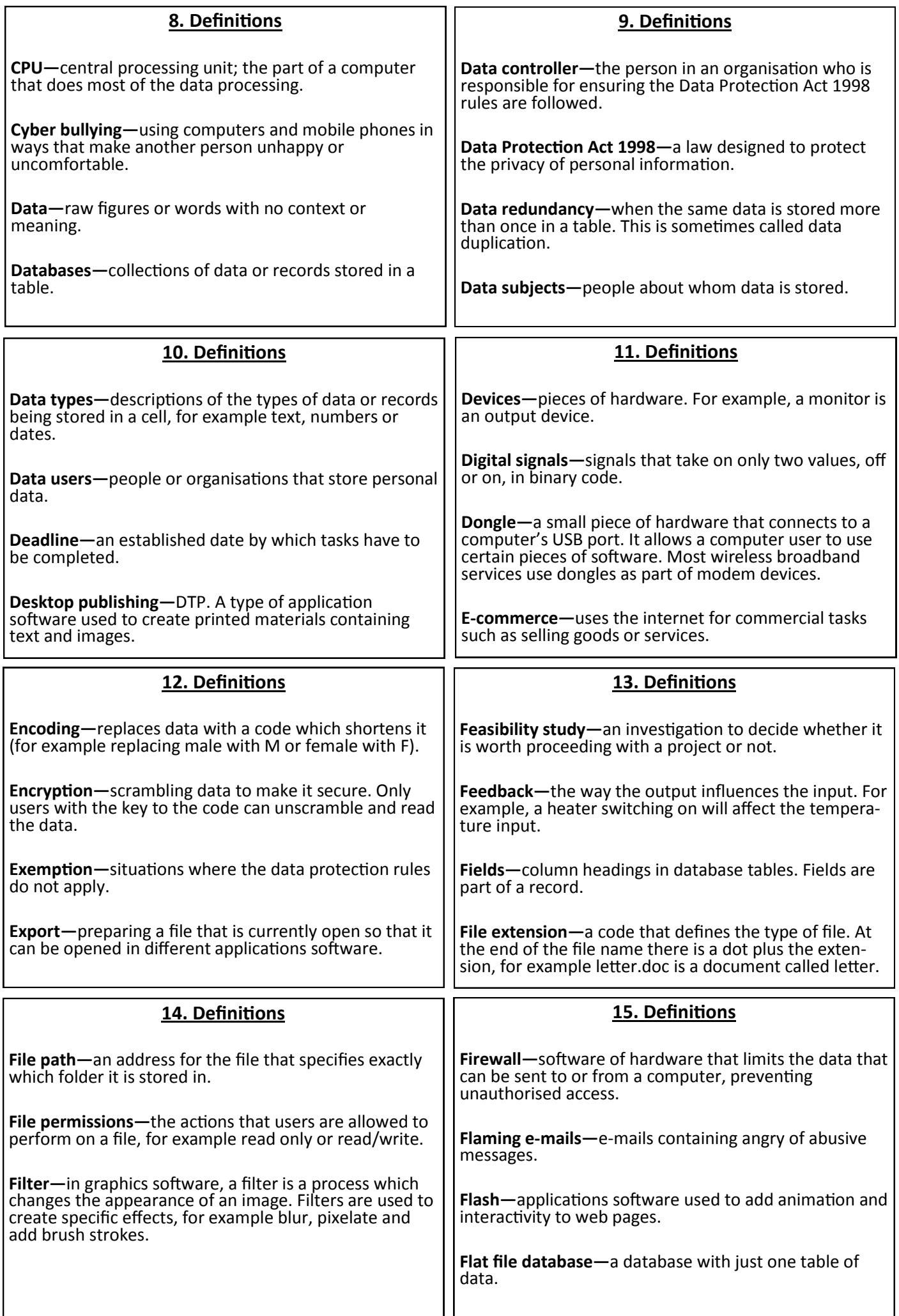

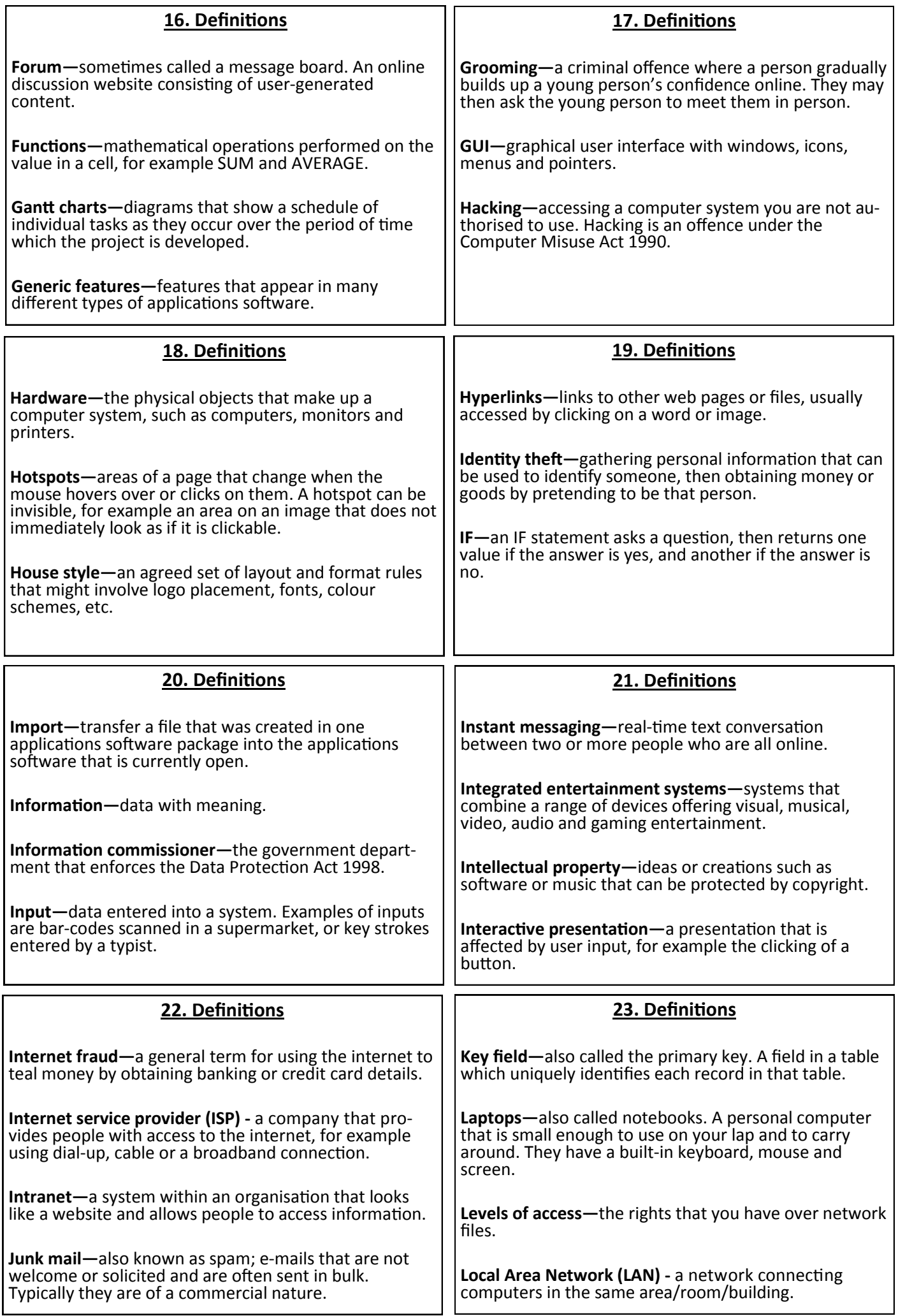

![](_page_8_Picture_281.jpeg)

![](_page_9_Picture_281.jpeg)

![](_page_10_Picture_238.jpeg)